# *Editing triangulated surfaces*

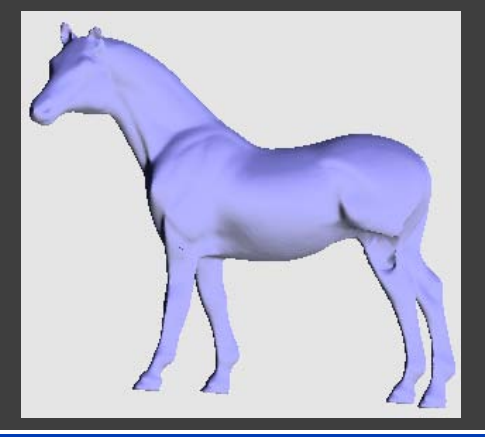

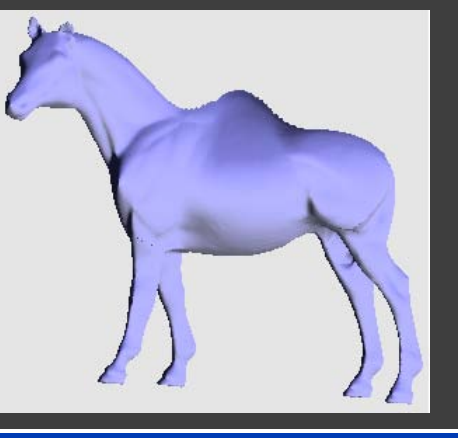

**Nayla López , Orlenys López, Havana Univ. Victoria Hernández, Jorge Estrada, ICIMAF**

*In colaboration with:*  **Luiz Velho, IMPA Dimas Martínez, Alagoas Univ.**

## **1-Motivation**

#### How to modify interactively a triangulated surface?

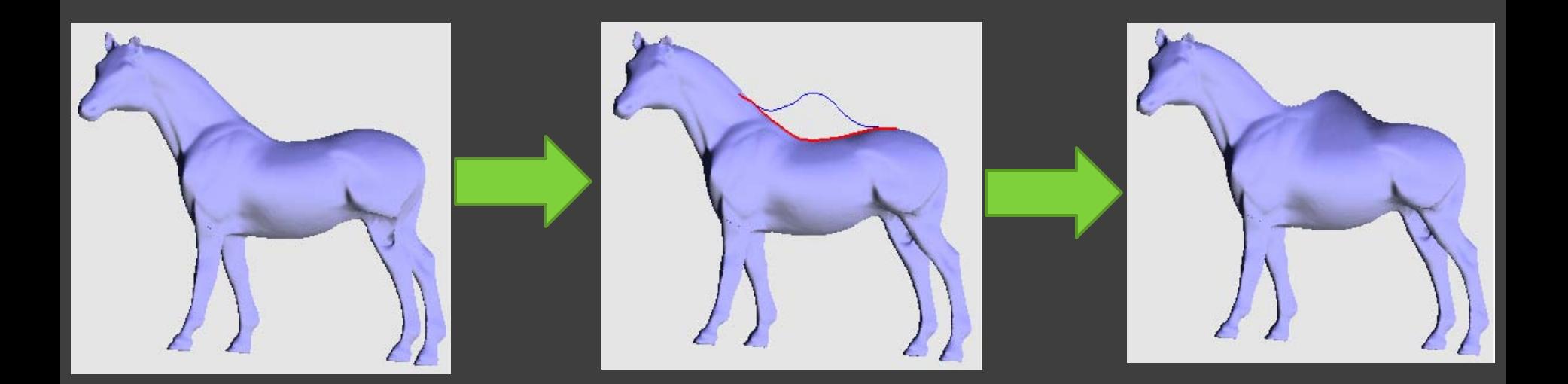

# Previous Work

#### **Laplacian Surface Editing**

O. Sorkine<sup>1</sup>, D. Cohen-Or<sup>1</sup>, Y. Lipman<sup>1</sup>, M. Alexa<sup>2</sup>, C. Rössl<sup>3</sup> and H.-P. Seidel<sup>3</sup>

<sup>1</sup> School of Computer Science, Tel Aviv University <sup>2</sup>Discrete Geometric Modeling Group, Darmstadt University of Technology <sup>3</sup>Max-Planck Institut für Informatik, Saarbrücken

2007

2004

#### **FiberMesh: Designing Freeform Surfaces** with 3D Curves

**Andrew Nealen Takeo Igarashi Olga Sorkine Marc Alexa** 

**SIGGRAPH2007** 

**TU Berlin** The University of Tokyo **TU Berlin TU Berlin** 

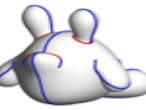

## General strategy: *given a triangulated surface S*

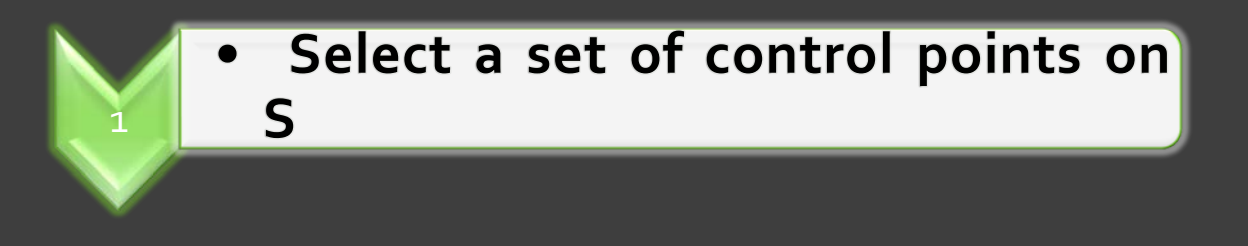

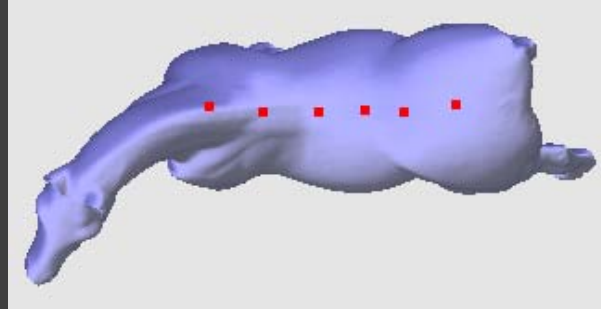

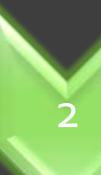

Construct a control curve on S interpolating the control points.

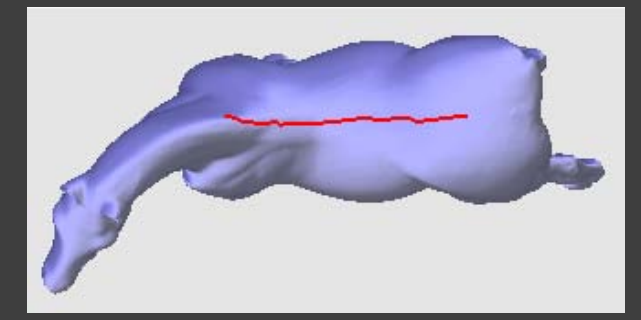

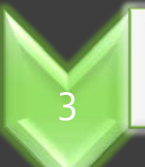

Define a control region.

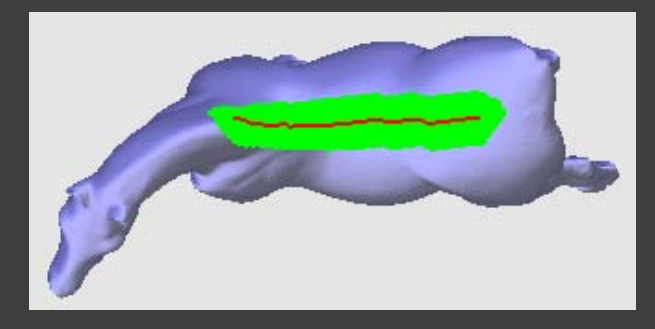

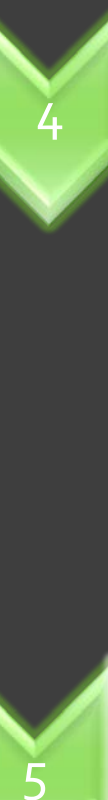

#### Edit the control curve.

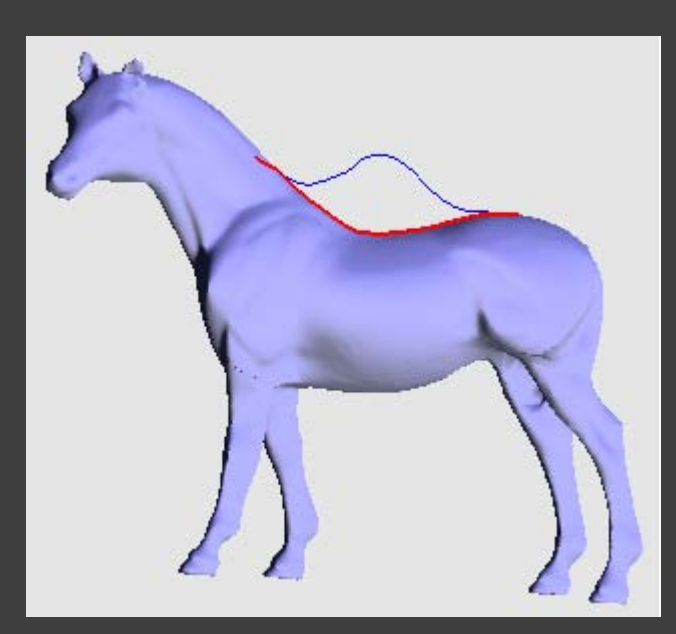

Compute the deformation of the control region.

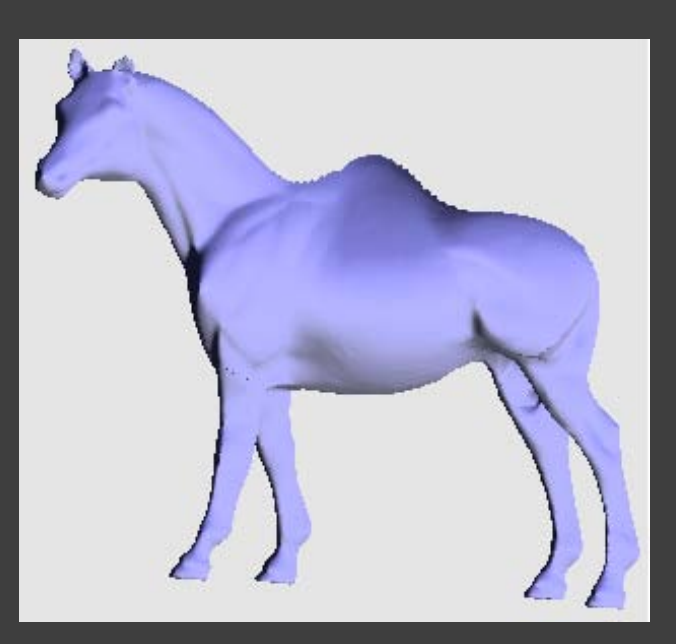

## **2-Geodesic curve- Geodesic distance**

### Geodesic curve CG(A, B)

CG(A, B): Shortest curve on the surface passing through A and B.

## **Geodesic distance Dg(S; AB)**

Dg(S;AB): length between A y B of the geodesic curve CG(A,B)

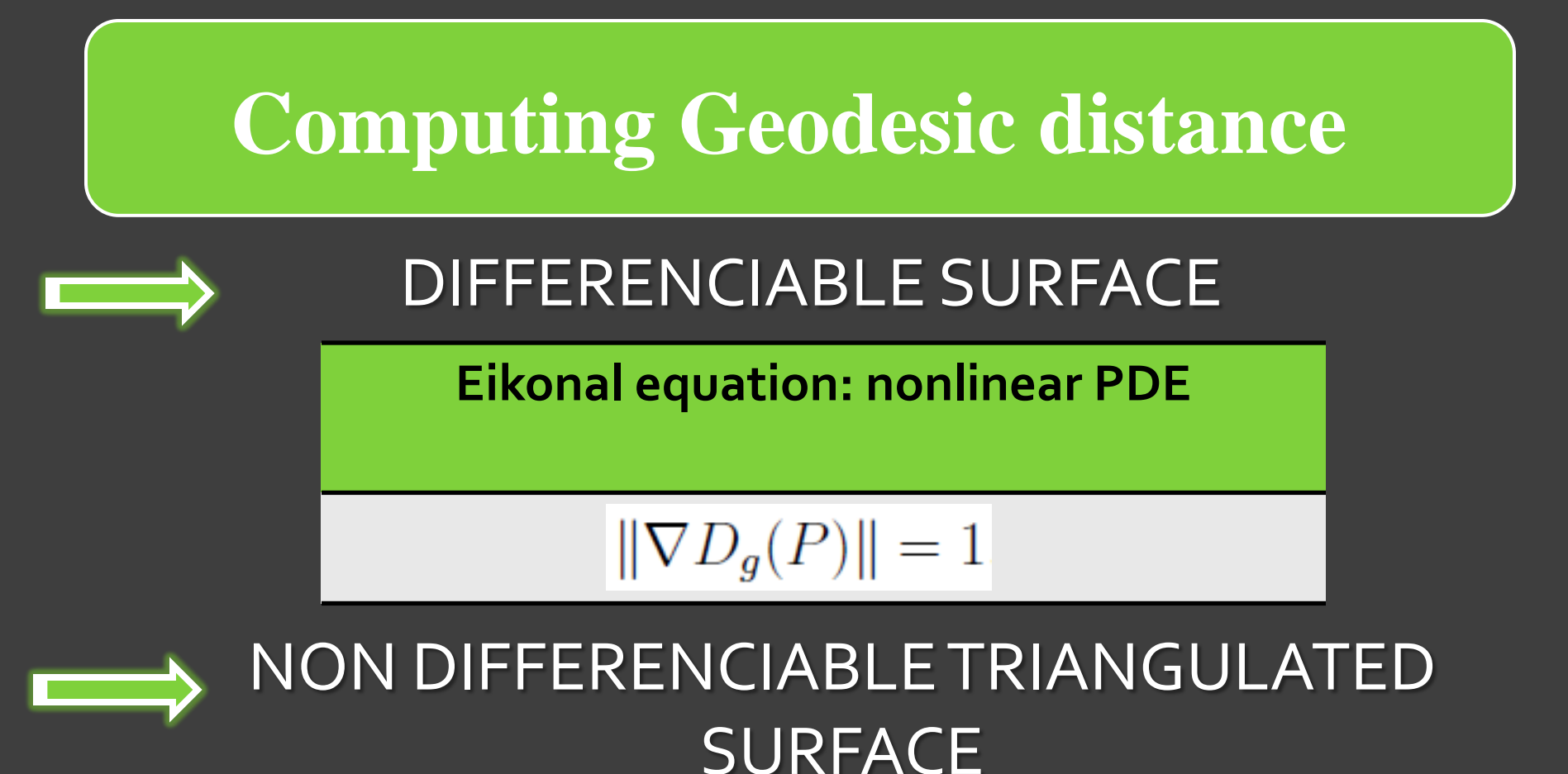

#### **Good approximation to the gradient function restricted to a triangle**

$$
\nabla D_g(P) = \Big(\frac{\partial D_g}{\partial x}, \frac{\partial D_g}{\partial y}\Big)\Big|_P
$$

## Geodesic curve- Geodesic distance

#### **Theoretically**

Geodesic distance is computed as the length of the geodesic curve

#### **Practically**

Solving the Eikonal equation it is possible to compute approximately the Geodesic Distance from any point on a triangulated surfaced to a prescribed boundary. Geodesic distances can be used to compute the geodesic curve passing through two points.

# 3-Fast Marching Method

#### **Idea Kimmel & Sethian, 1998**

•To sweep the front ahead in an upwind fashion by considering a set of points in a narrow band around the existing front

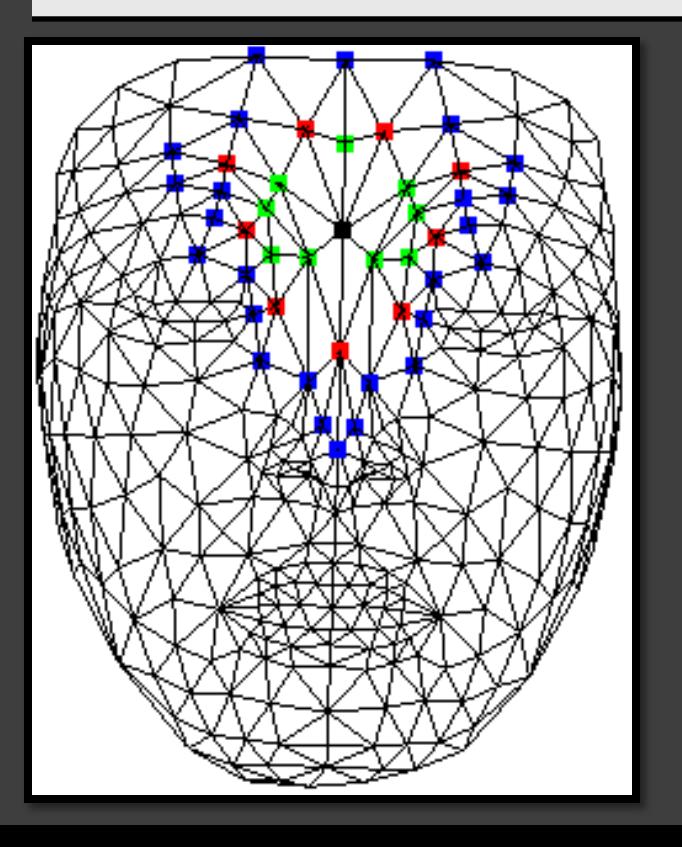

**Boundary vertices**

- **Vertices where the geodesic distance is already known**
- **Vertices in the front**
- **Vertices in the narrow band of the front**

**d=0 < d1 < d2 < d3**

## Fast Marching Method

#### **Geodesic distance function restricted to a triangle**

- Dg(C) is computed from all triangles ABC having C as a vertex if the geodesic distance is already known in the other vertices A,B.
- The procedure for computing Dg(C) is different for acute and obtuse triangles.

#### **Acute triangles**

Geodesic distance function in ABC is approximated by a linear function interpolating Dg(A) and Dg(B ) and satisfying the Eikonal Equation. Dg(C) is computed as solution of a quadratic equation.

#### **Obtuse triangles**

Splits the obtuse angle into two acute ones, joining C with any point in the sector between the lines perpendicular to CB and CA. Extend this sector recursively unfolding the adjacent triangles, until a new vertex E is included in the sector. Compute Dg(C) as the distance between C and E on the unfolded triangles plane.

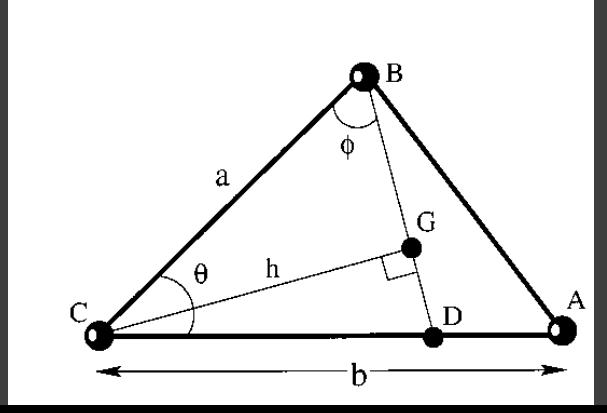

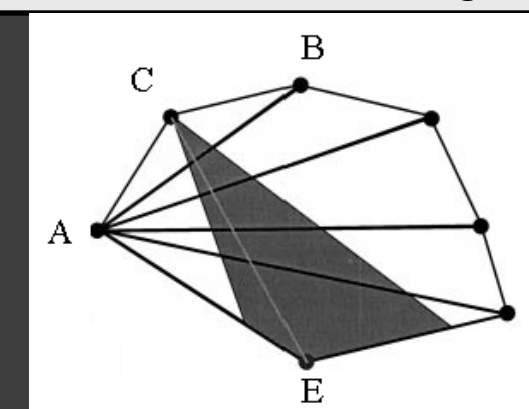

## Extensions of FMM

#### **4 extensions**

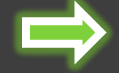

…are neccesary to implement some steps of the method for edition of triangulated surfaces…

## **3.1-Computing a geodesic neighborhood**

*…stop the advancing front when the geodesic distance reachs a given value*

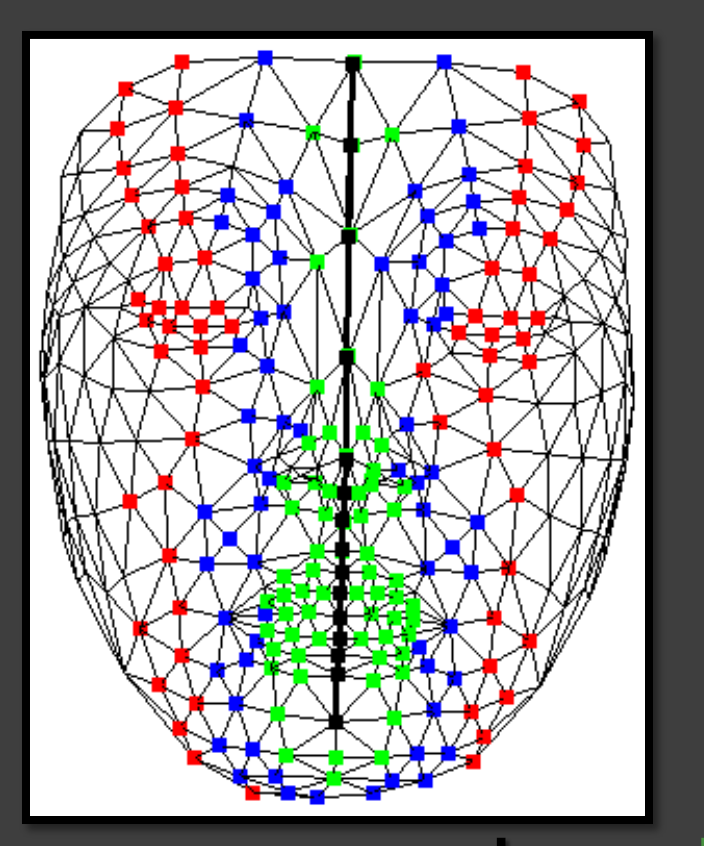

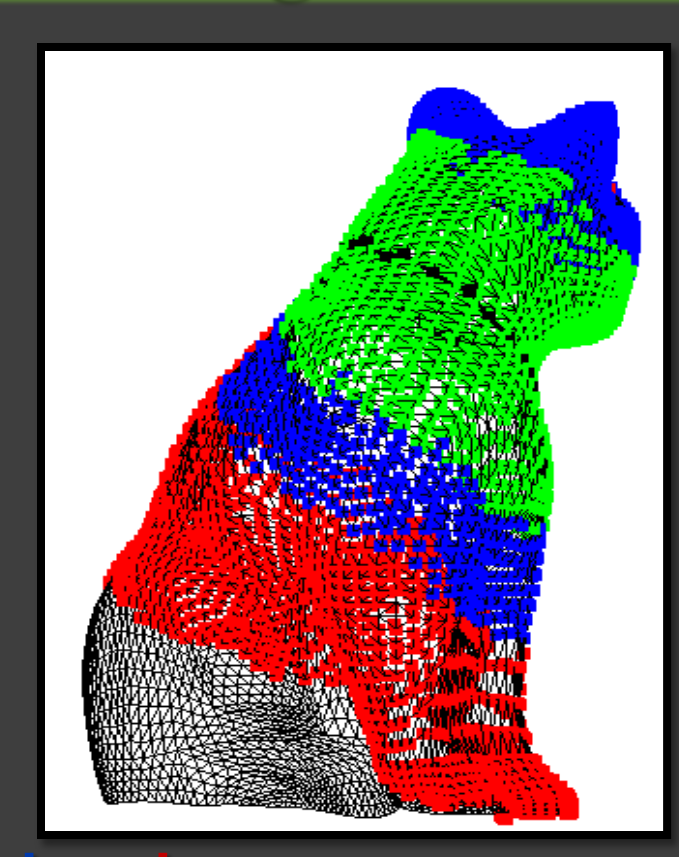

 $= 0 \leq d_1 \leq d_2 \leq d$ 

## **3.2-Computing the geodesic distance for a point which is not a vertex of the triangulation**

**3 cases depending on the position of the point P: update the list of adjacent points for the vertices of all triangles containing P**

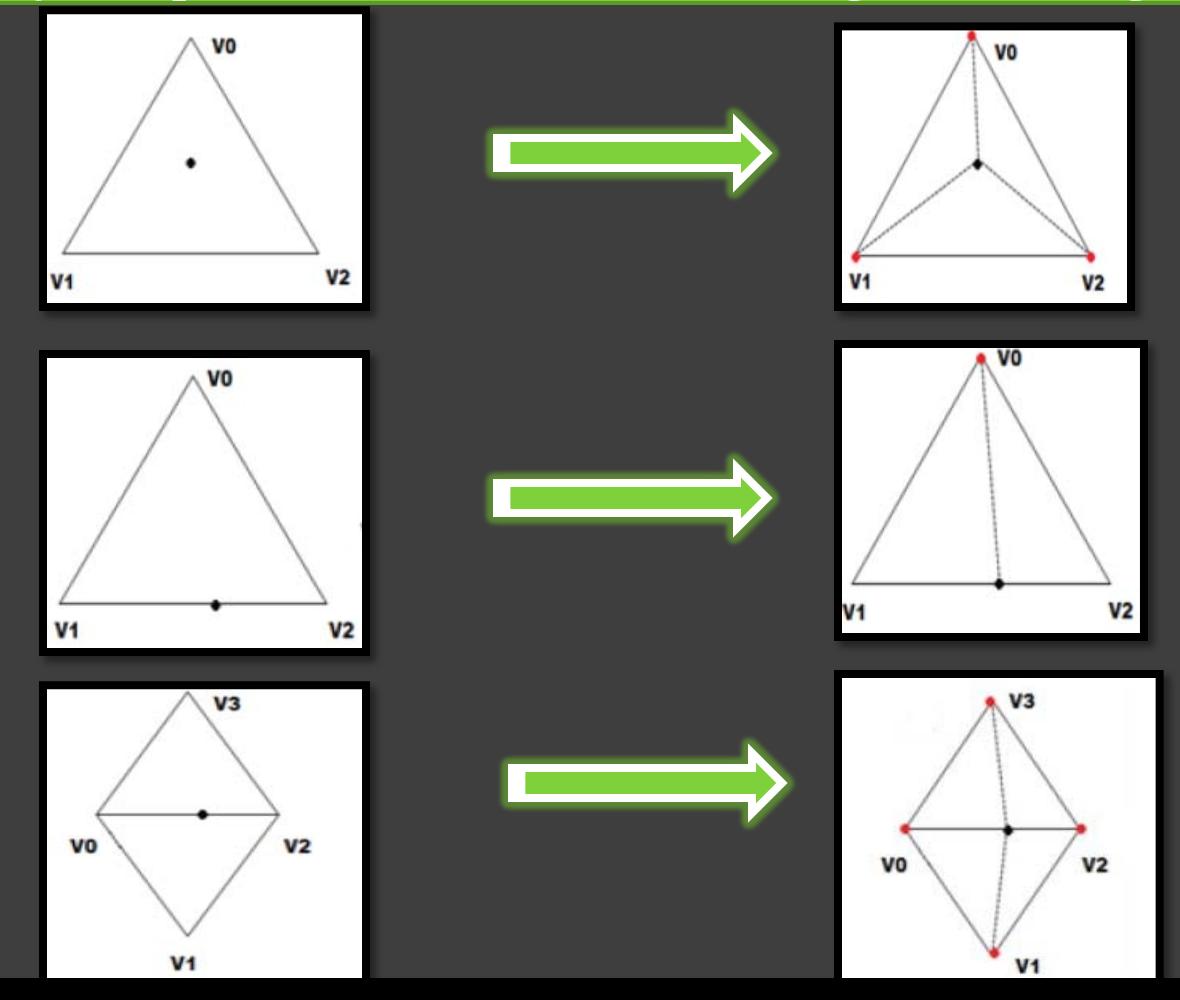

#### **3.3-Stop the advancing front when the geodesic distance has been computed for all points in the target set**

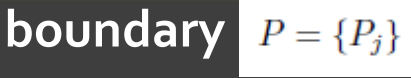

$$
Dg(P_j, A) = \min_i D_g(P_j, a_i)
$$

$$
\begin{array}{|c|c|c|}\hline \textbf{target} & A = \{a_i\} \\ \hline \end{array}
$$

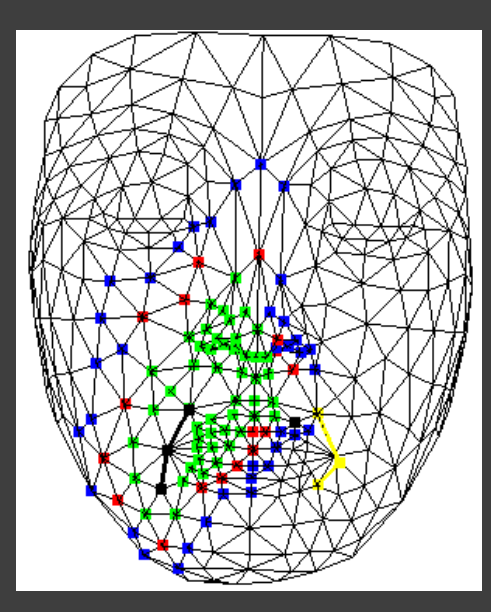

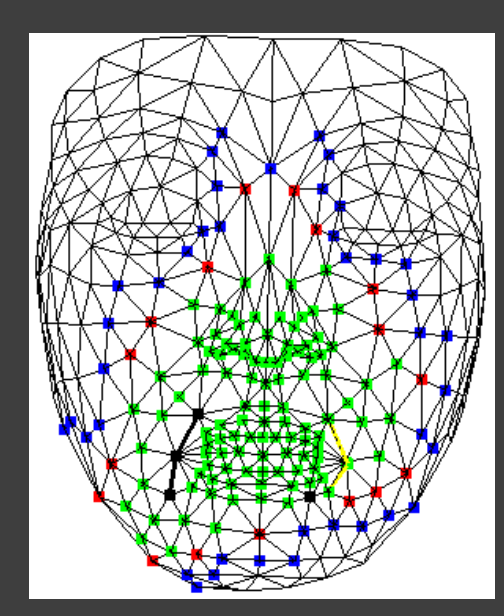

Evolution of FMM Classic FMM Classic FMM Modification of FMM

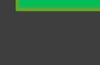

**Vertices where the geodesic distance has been computed**

- **Vertices in the front**
- **Vertices in the narrow band of the front**

## **3.4-Computing the closest vertex**

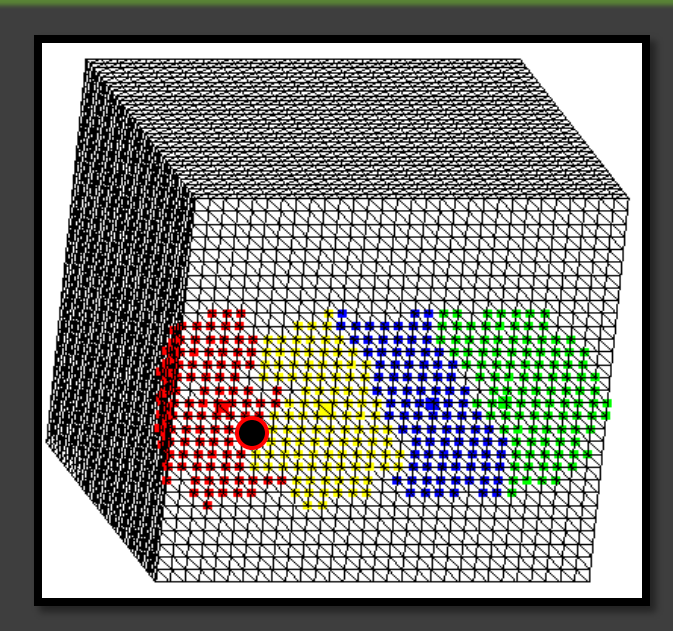

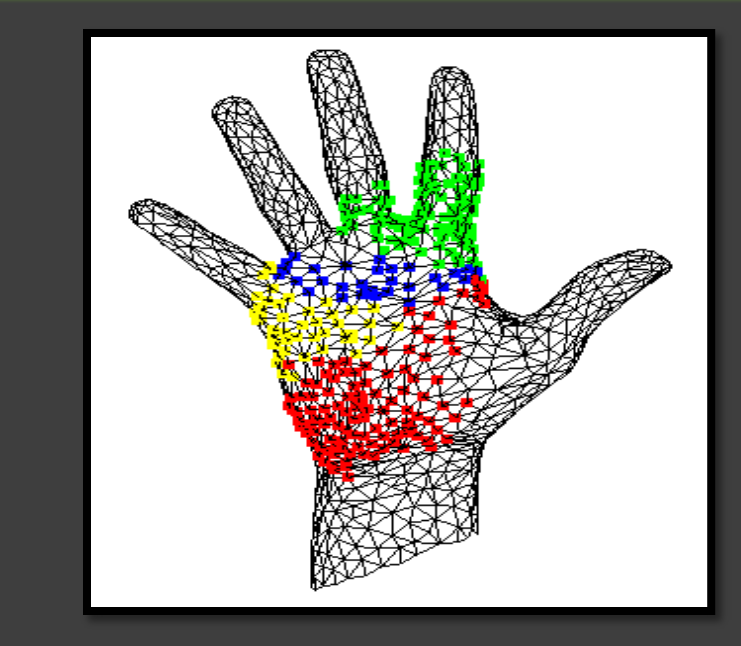

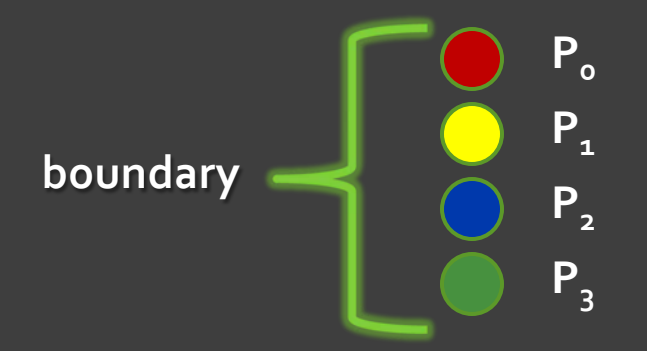

Yellow points are closer to  $\textbf{P}_{\textbf{\text{1}}}$  than to the rest of the boundary points

## $Dg(P|P_0) < Dg(P|P_1) < Dg(P|P_2) < Dg(P|P_3)$

## **4-Computing Geodesic curves**

*Given two consecutive control points A,B on the triangulated surface S… D. Martínez, L. Velho, P. C. Carvalho, 2005*

- Compute an initial approximation to the geodesic curve passing through A,B using FMM.
- Correct the initial approximation of the geodesic curve.

## Computing the initial approximation to the geodesic curve

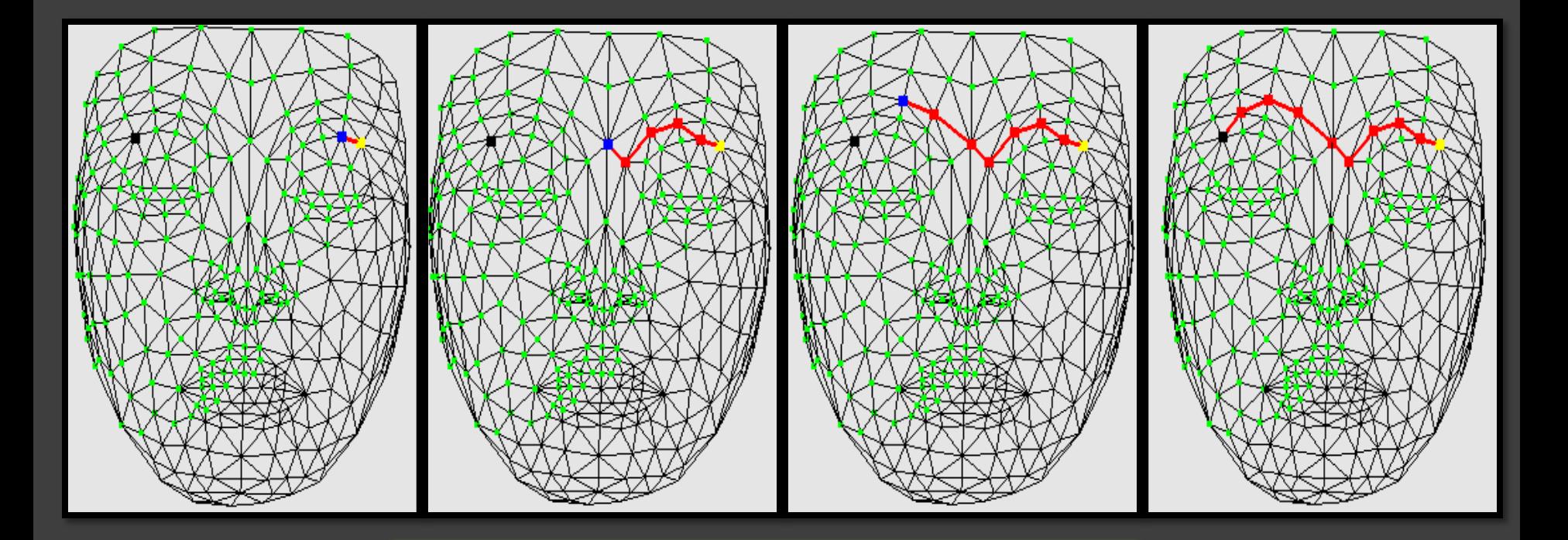

**CG(AB) = CG(AC )U(C B)** 

# **Discrete geodesic curvature**

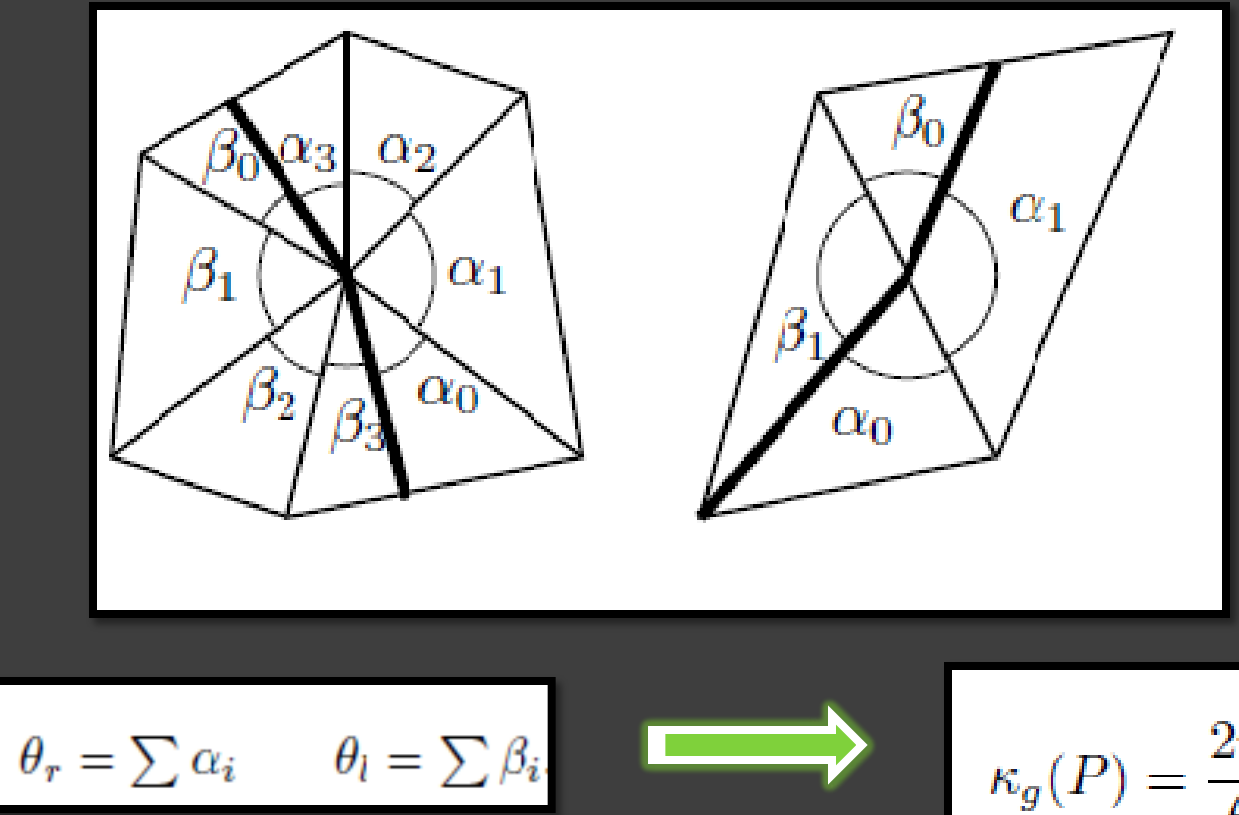

 $\theta$ 

$$
= \theta_l + \theta_r
$$

$$
\kappa_g(P) = \frac{2\pi}{\theta} \left(\frac{\theta}{2} - \theta_r\right).
$$

### **Iterative correction of the polygonal approximation to the geodesic curve**

A node P of the current polygonal approximation can be **corrected** if  $\theta_r < \pi$  or  $\theta_l < \pi$ 

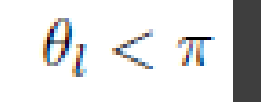

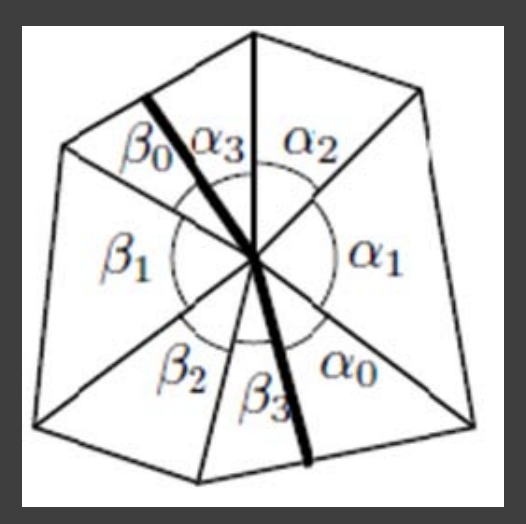

## **Correction**

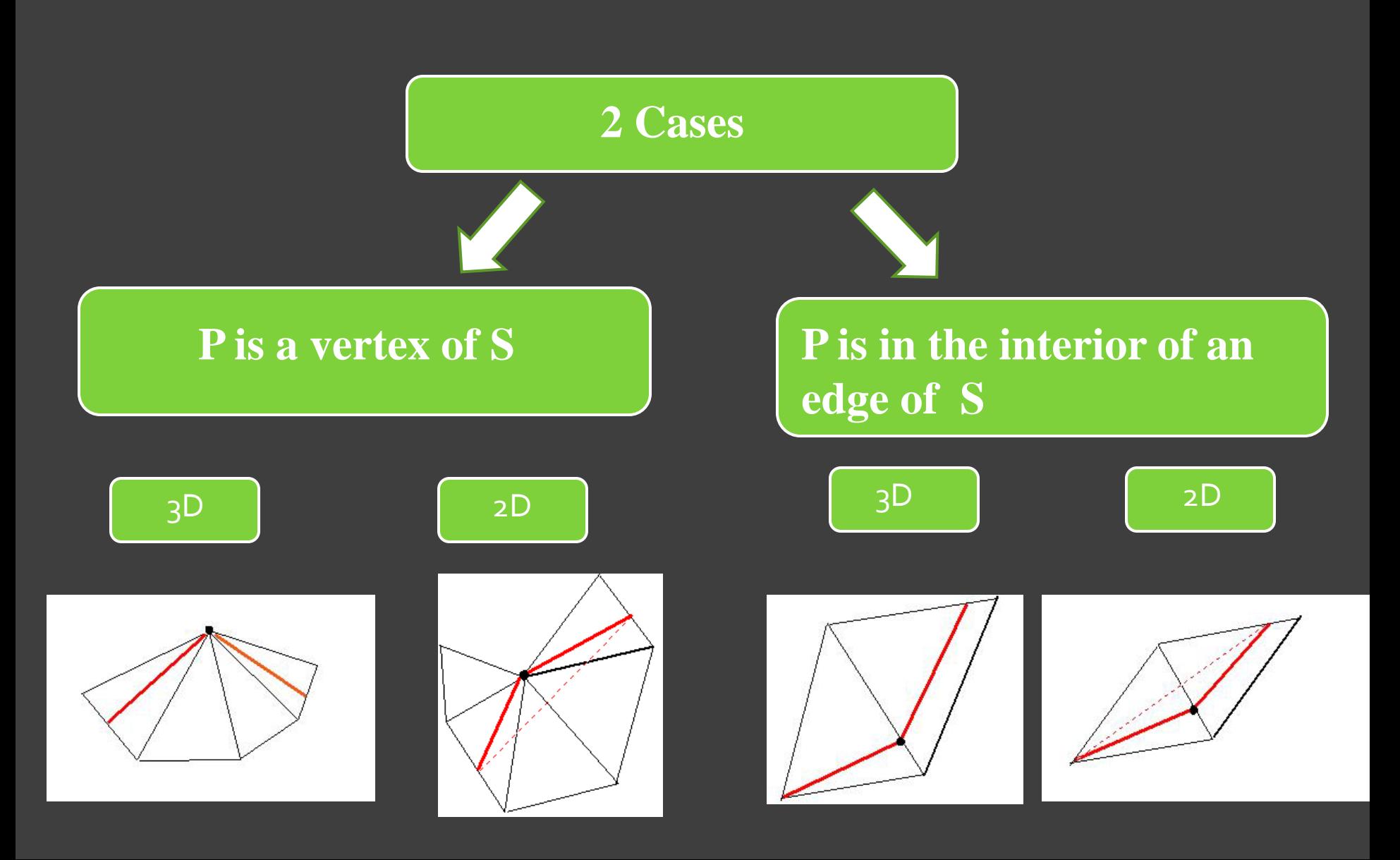

## Correction of the inicial approximation

**Correction**

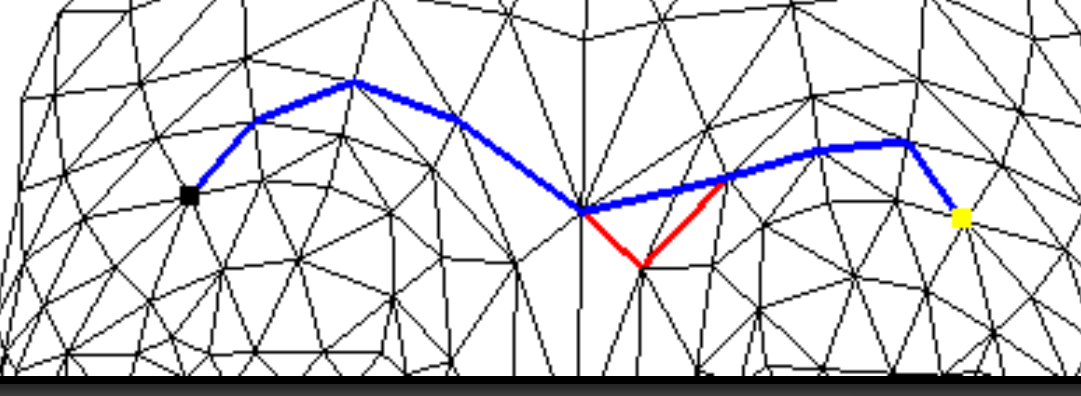

**Higest geodesic curvature point**

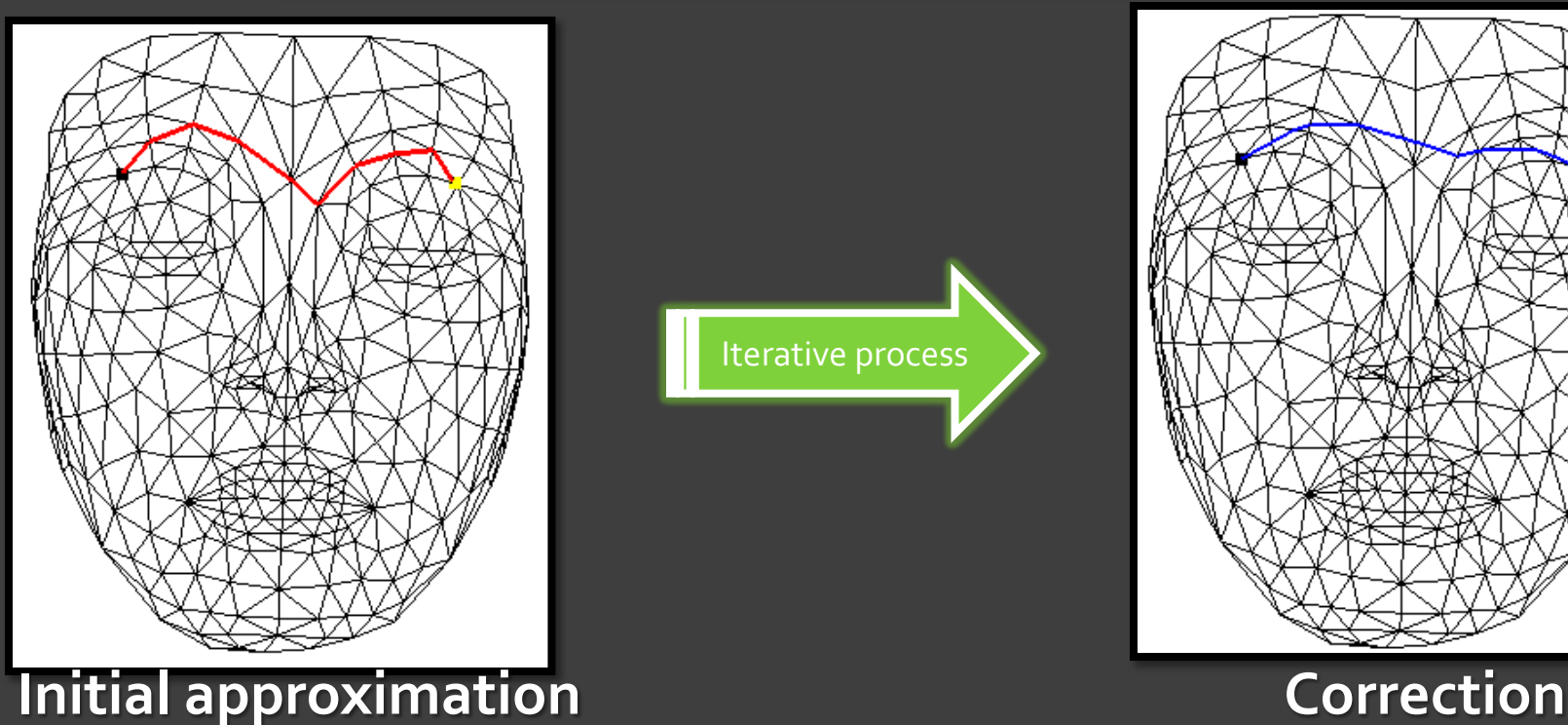

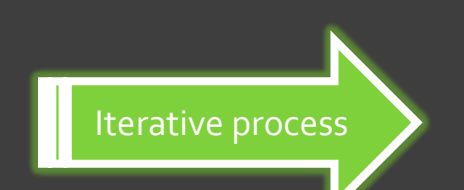

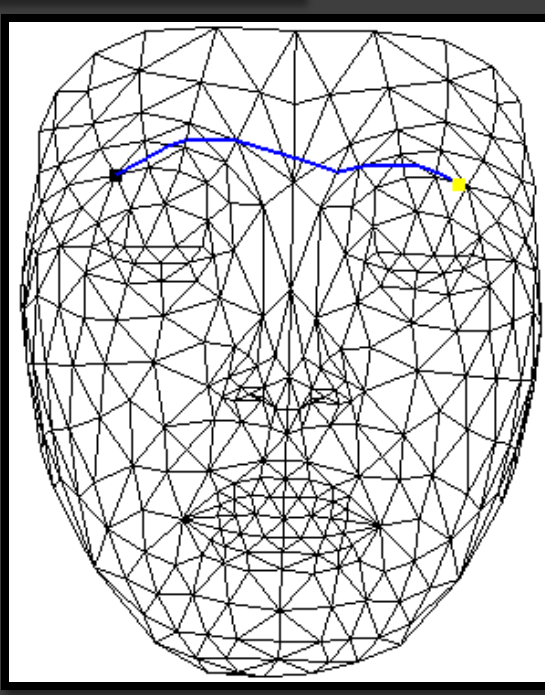

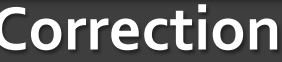

# **Some iterations of the correction process**

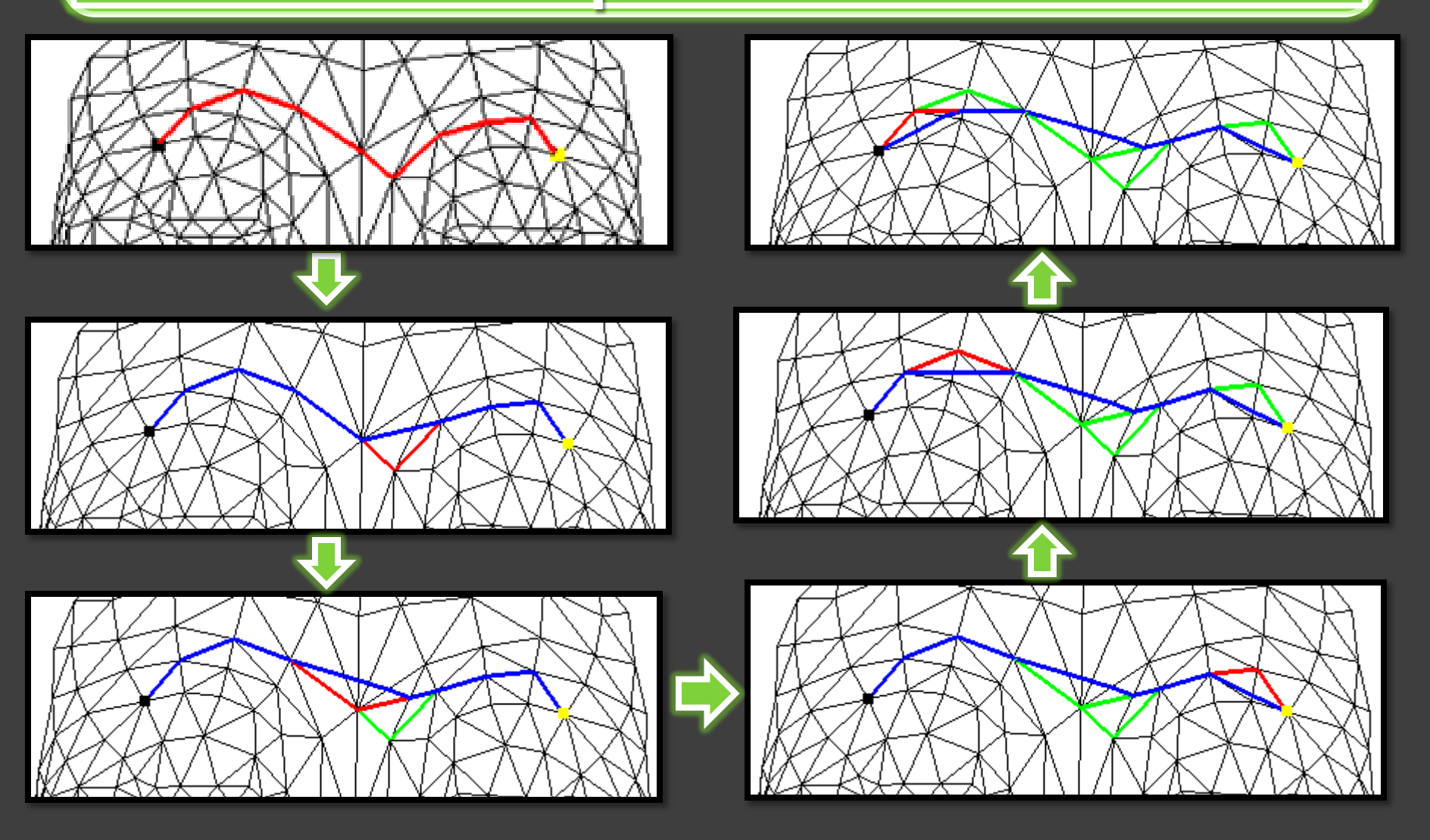

# **5-Defining the control curve and the control region**

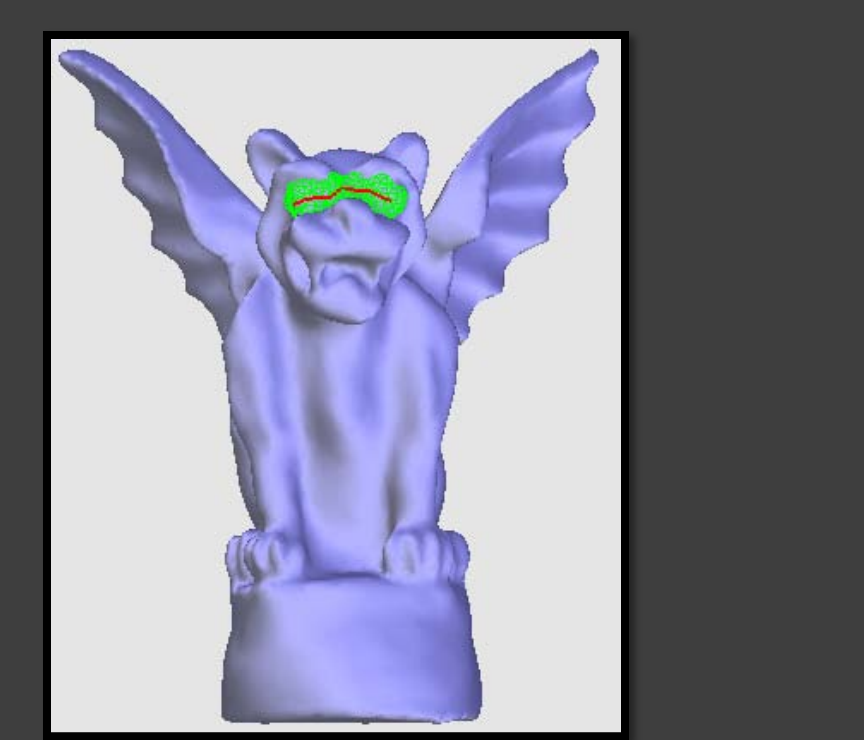

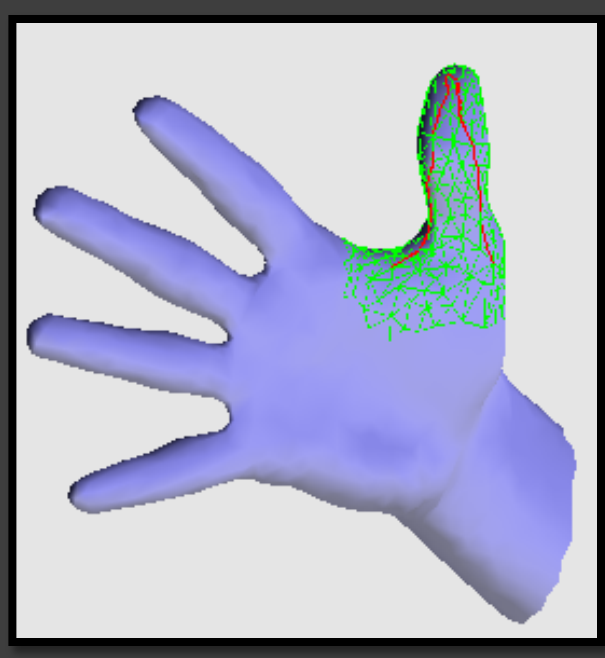

Control curve: a geodesic polygonal curve interpolating a set of given control points

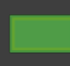

Control region: set of vertices P on the surface such that

 $D_a(P) < M$ 

# **6-Deformation of the control curve**

#### Computing the normal vector at the vertices of the control curve

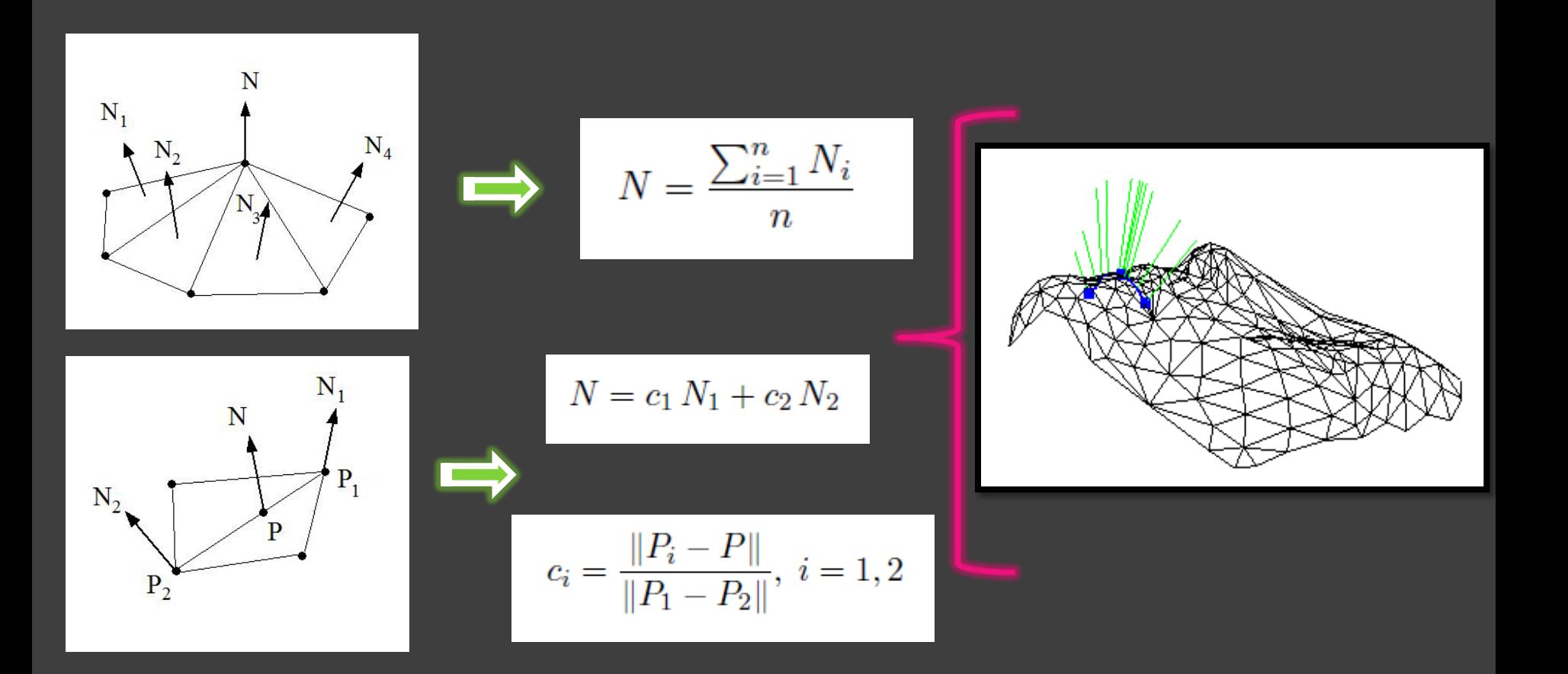

## **Deformation of the control curve**

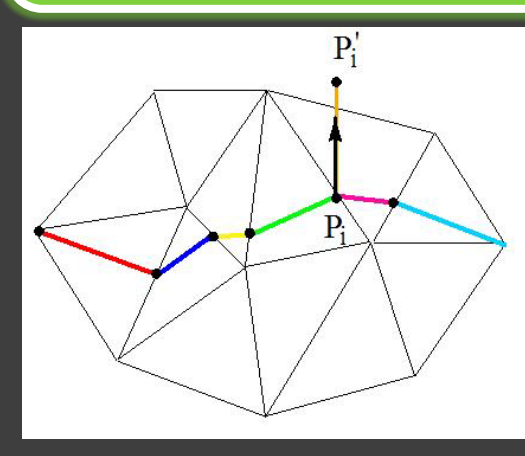

 $B_{2}(t)$ 

 $t_i$ 

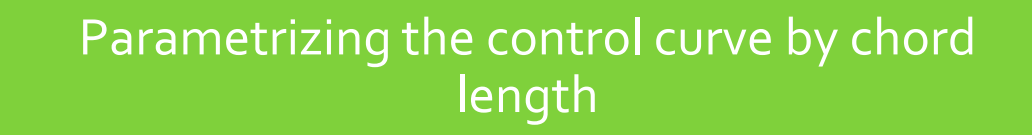

$$
t_{i+1} = t_i + ||P_{i+1} - P_i||
$$

**Magnitude of the displacementfor a vertex in terms of a cubic B-spline.**

 $\Rightarrow$ 

New position of  $\boxed{P_i}$ 

$$
P_i' = P_i + B_3(t_i)N_i
$$

Changing the position of the knots to modify the geometry of the B-spline curve

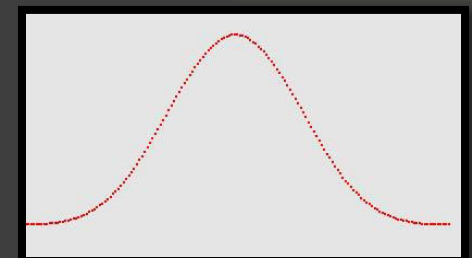

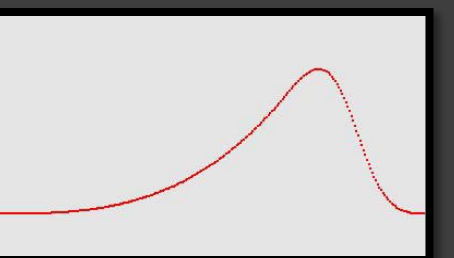

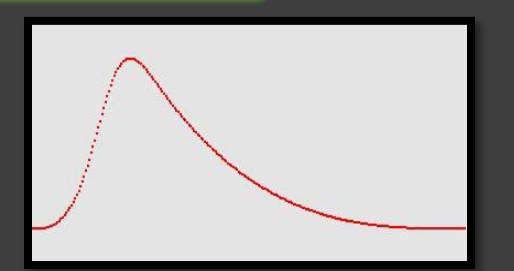

## **Moving the control curve vertices**

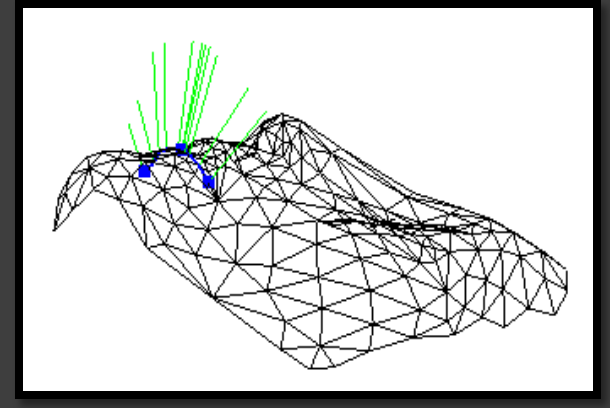

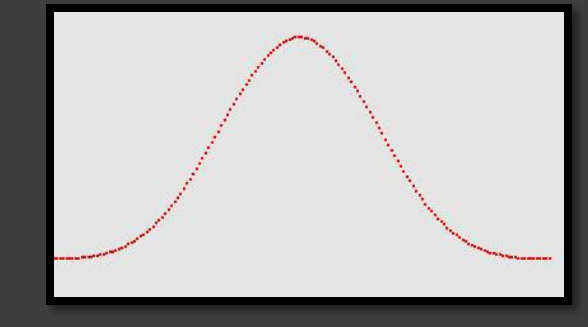

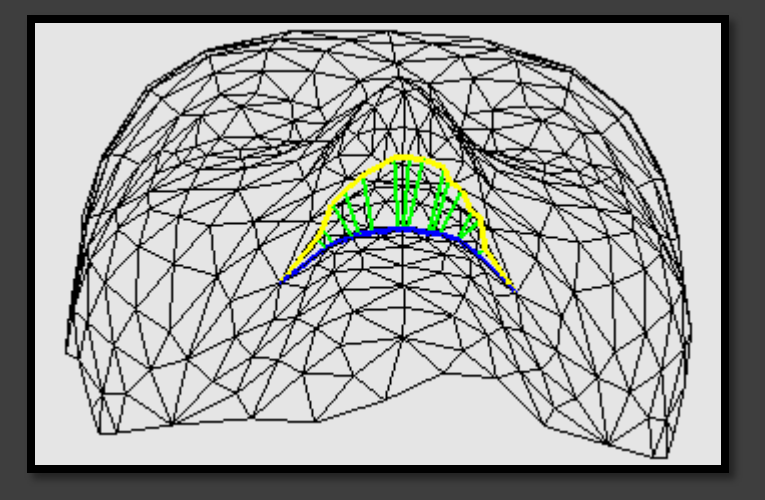

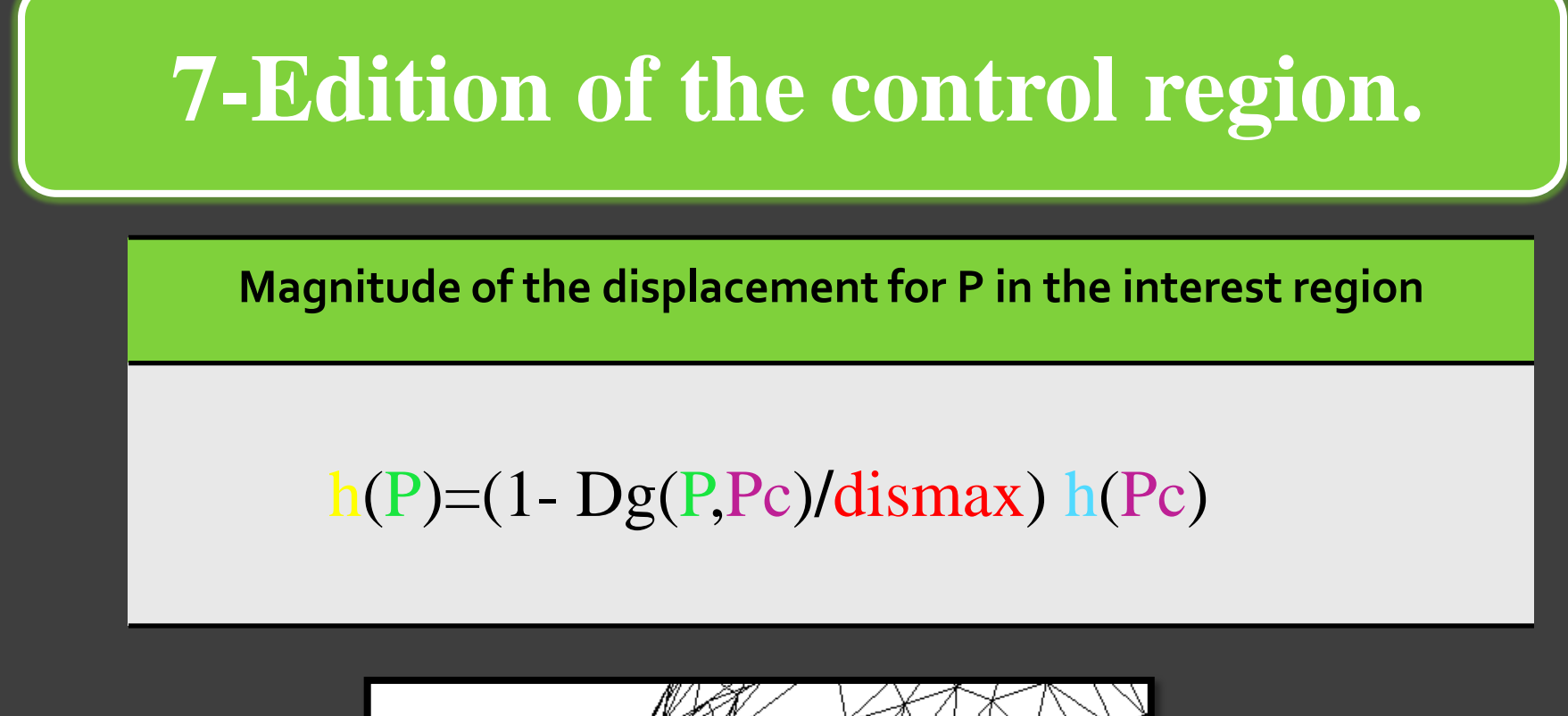

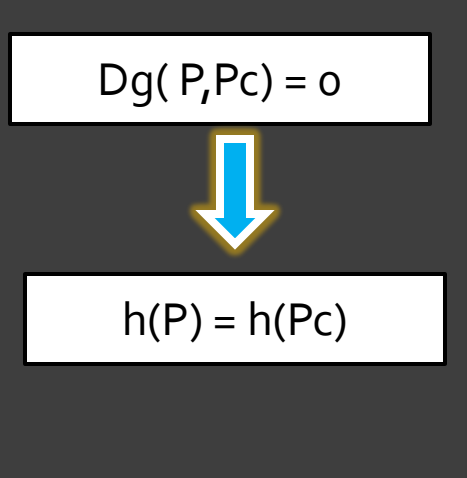

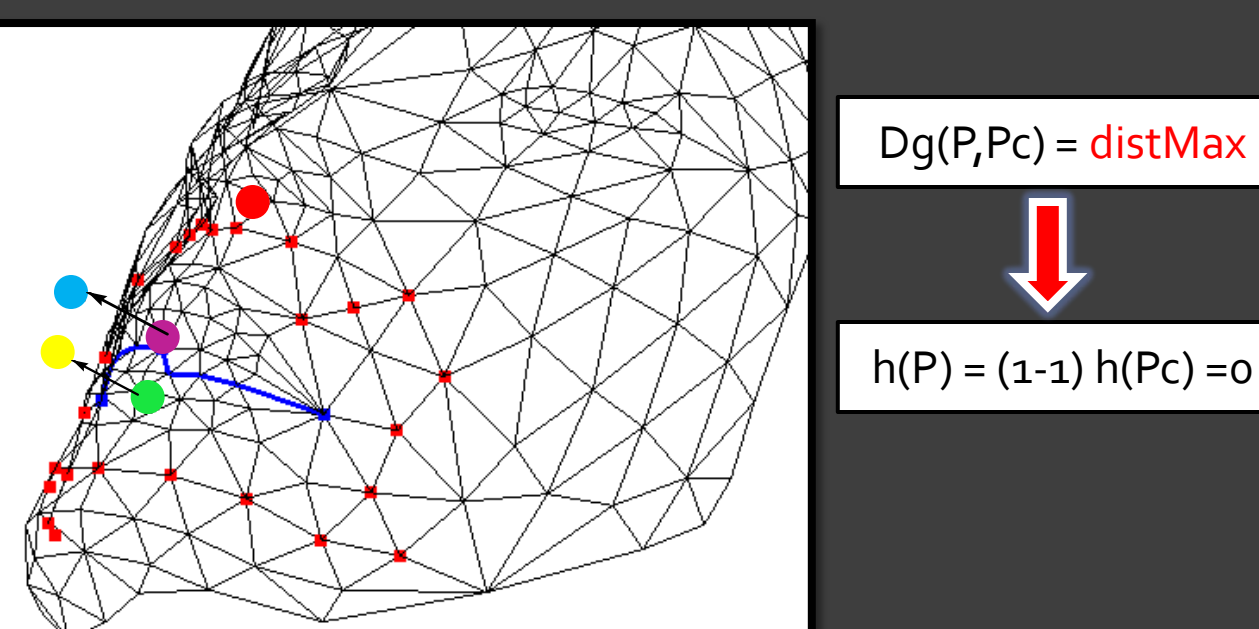

Selected points on the control region Points on the boundary of the control region Scaled normal vectors at selected points

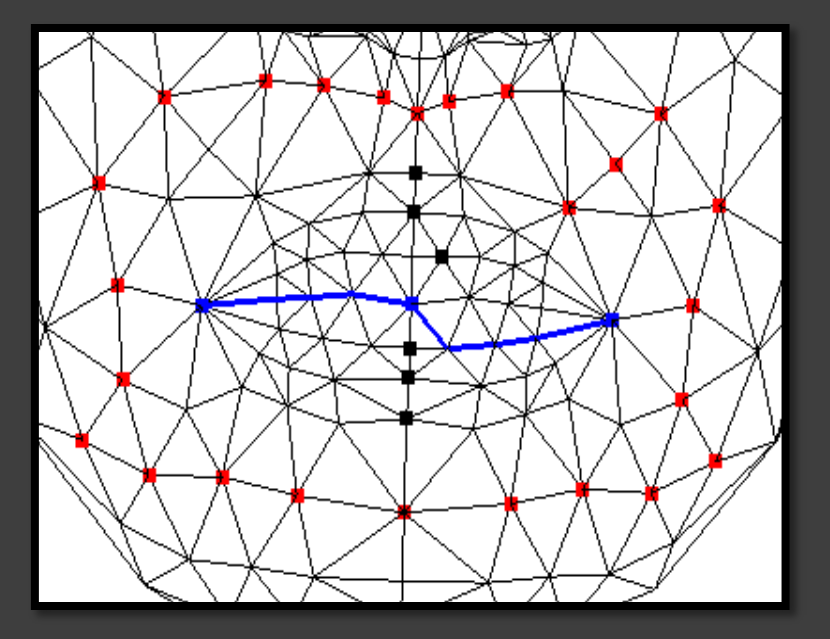

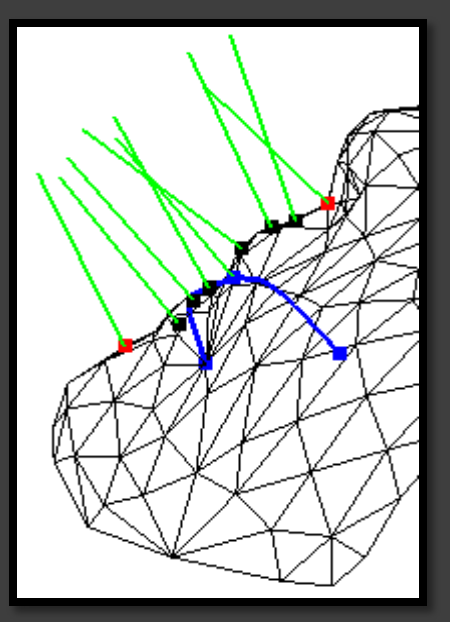

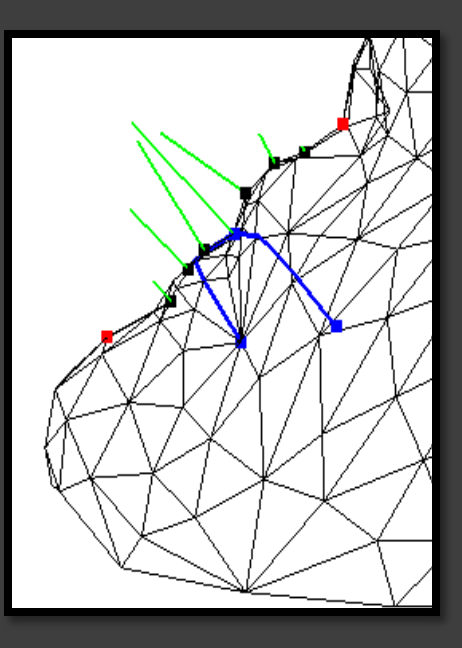

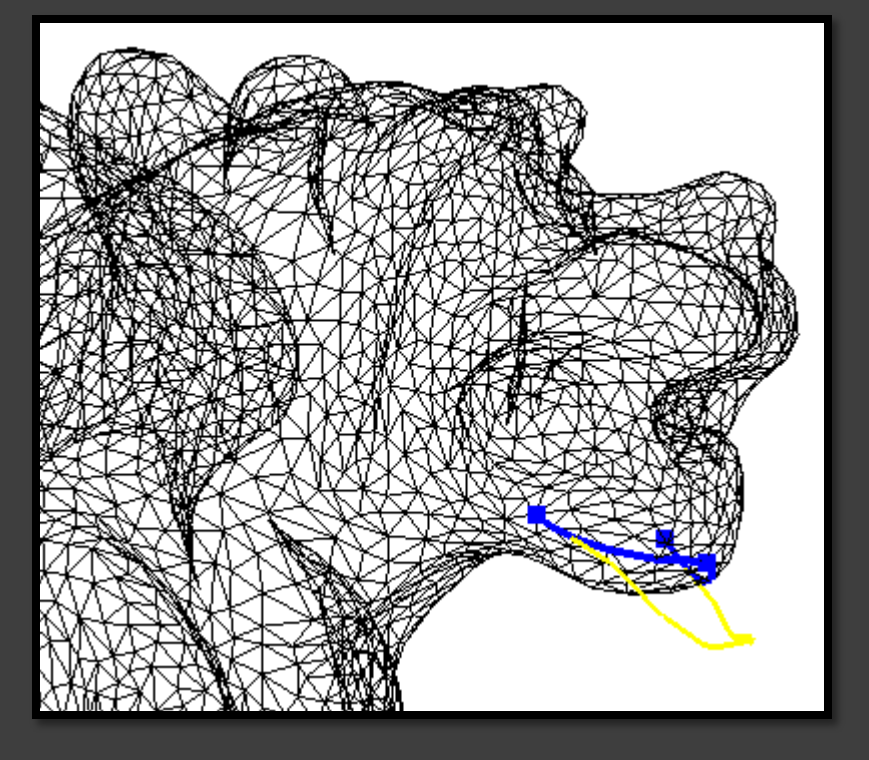

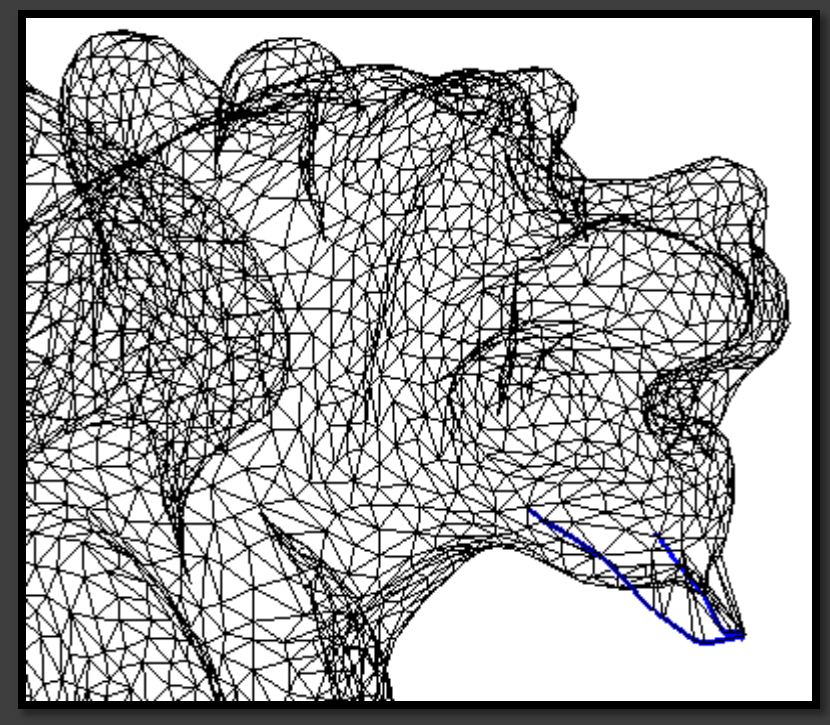

 $(1)$   $(2)$ 

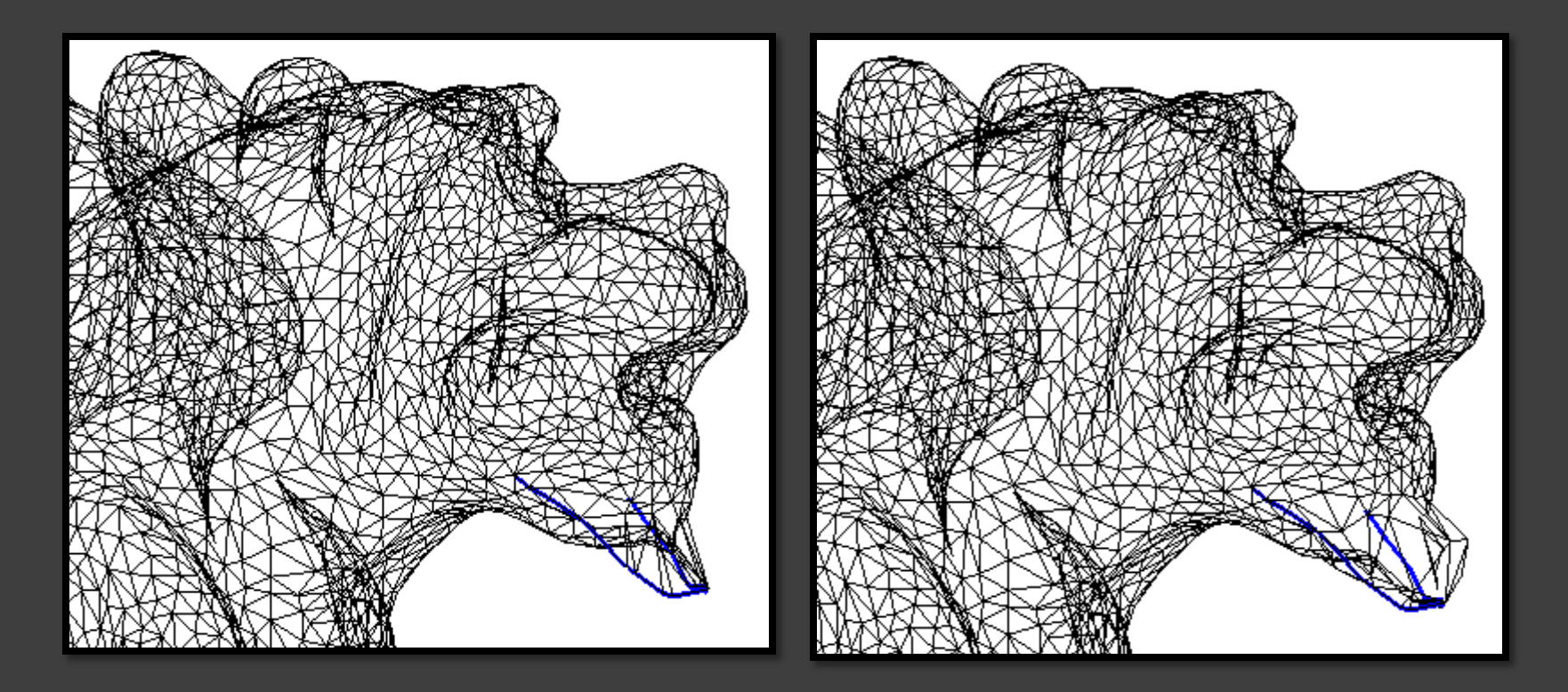

 $(2)$  (3)

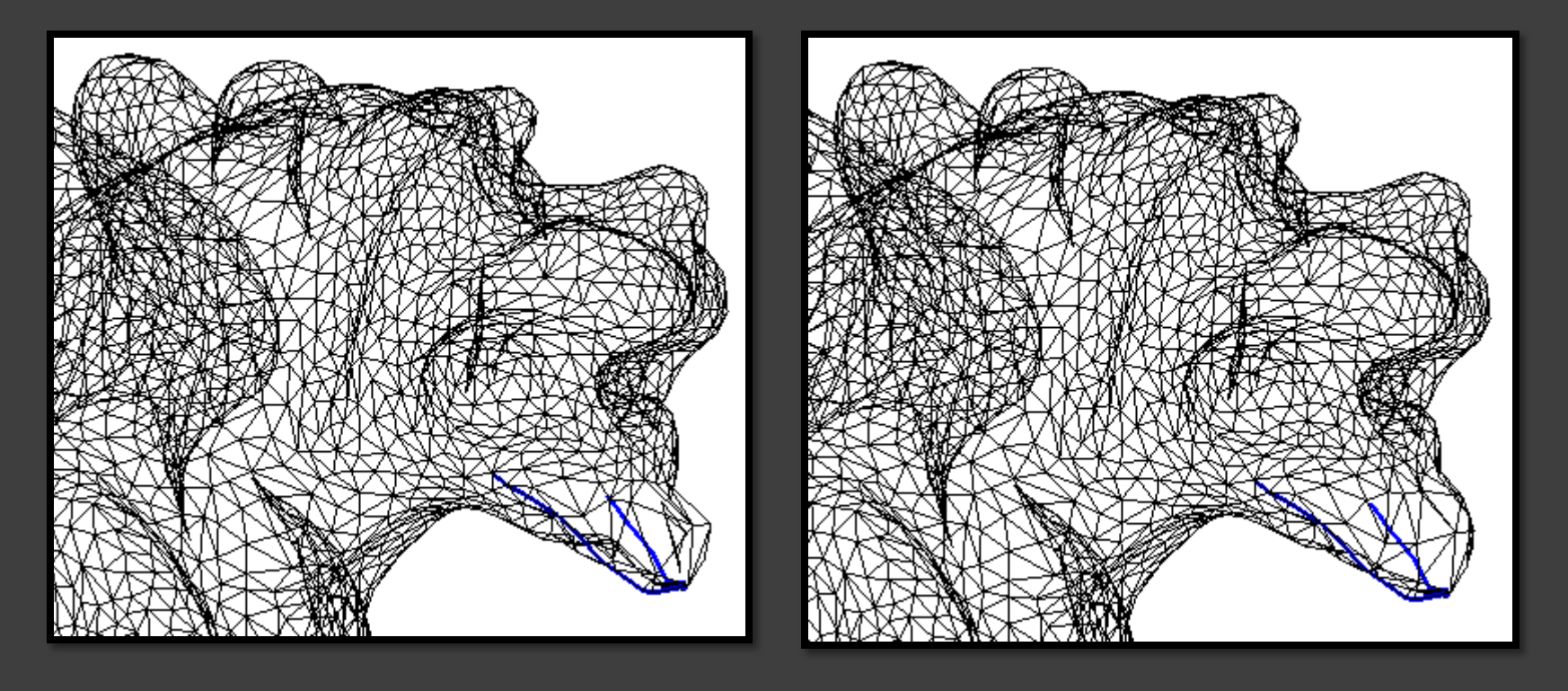

 $(3)$  (4)

# **8-Implementation**

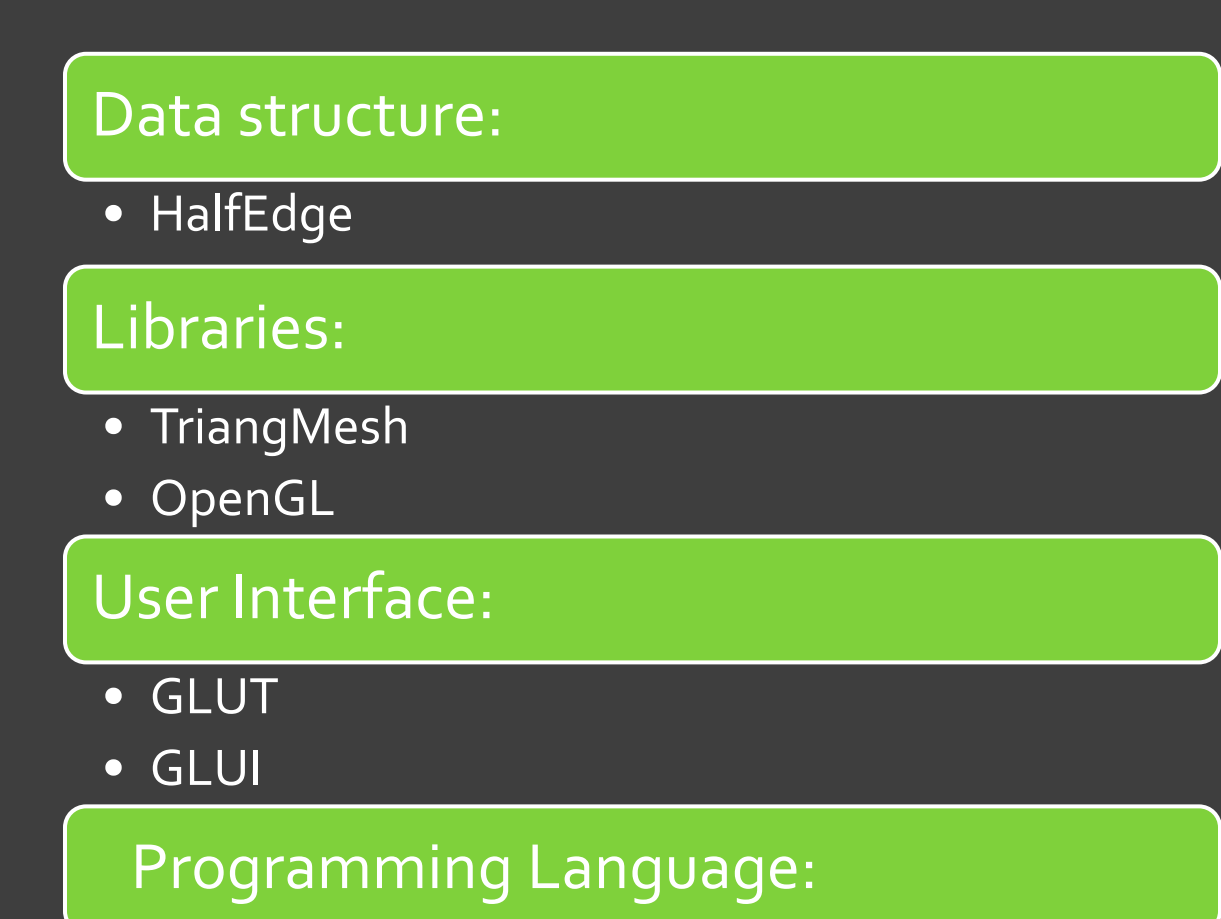

 $\bullet$  C++

# **Options for users**

Modify the geometry of the control curve.

Selection of the width of the control region.

Definition of the displacement magnitude.

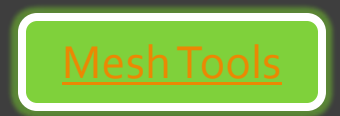

## **Conclusions**

A new method for **editing a** triangulated surface S in an instuitive way has been proposed.

Deformations are introduced by means of:

- **control curve**: defined as a piecewise geodesic curve on S interpolating given control points on S.
- **control region**: geodesic neighborhood on S of the control curve
- **deformations in the control curve**: introduced by means of a cubic B-spline curve

• **displacements of points in the control region**: in the direction of the normal vectors on S, with magnitude depending on the geodesic distance to the control curve.

## **Future Work**

 $\rightarrow$   $\cdot$  To introduce closed curves as control curves.

- $\Rightarrow$  Study new deformation patterns for the control curve.
- $\blacktriangleright$  To improve the computation of the initial approximation to the geodesic curve passing throught 2 prescribed points.
- To extend the method to introduce deformations preserving surface details.

## References

•D. Martinez, Geodesic-based modeling on manifold triangulations, Ph.D.Thesis, IMPA, Brasil, 2006.

• R. Kimmel and J.A. Sethian, Computing geodesic paths on manifolds, In Proceedings of the National Academy of Sciences of the USA 95 (1998), no. 15, 8431-8435.

•J. A. Sethian, A fast marching level set method for monotonically advancing fronts, In Proceedings of the National Academy of Sciences of the USA 93 (1996), no. 4, 1591-1595.